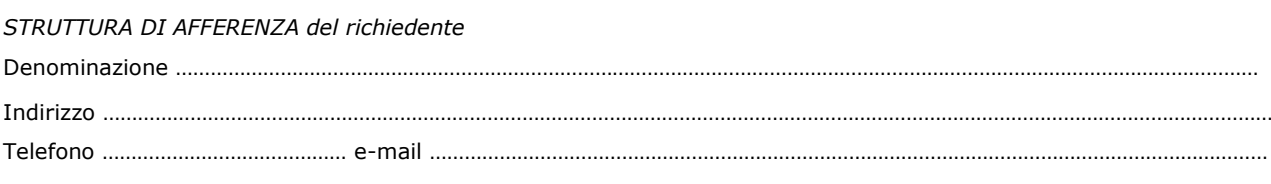

\_\_\_\_\_\_\_\_\_\_\_\_\_\_\_\_\_\_\_\_\_\_\_\_\_\_\_\_\_\_\_\_\_\_\_\_\_\_\_\_\_\_\_\_\_\_\_\_\_\_\_\_\_\_\_\_\_\_\_\_\_\_\_\_\_\_\_\_\_\_\_\_\_\_\_

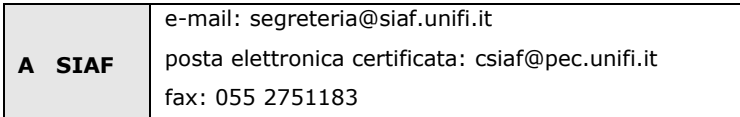

## **RIABILITAZIONE ACCESSO ALLA RETE INCIDENTE – VIOLAZIONE DI COPYRIGHT**

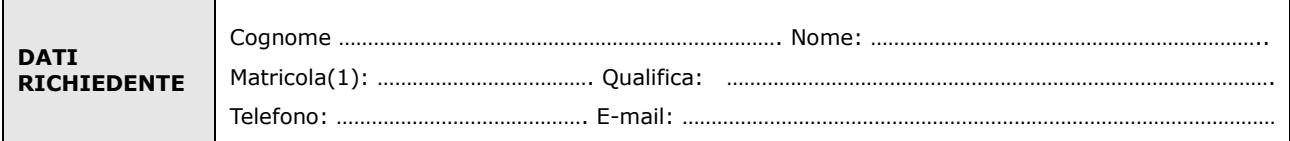

## **chiede**

la riabilitazione dell'accesso alla rete per

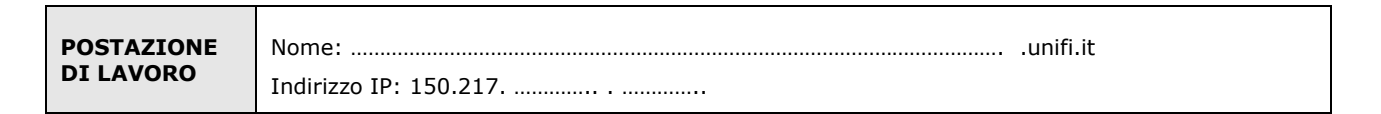

## **dichiara**

- che sulla postazione medesima sono state effettuate le seguenti azioni e controlli:

verifica di presenza di effrazioni dall'esterno e nel caso ripristino della sicurezza verifica che il software installato non consenta di fare l'upload

- che non verrà eseguito, né permesso ad altri di eseguire, il download di file il cui scaricamento sia illegale

- che non verrà eseguito né permesso ad altri di eseguire il download di file il cui scaricamento non risulti inerente all'utilizzo istituzionale della rete dell'università.

Luogo e Data Firma del richiedente e all'unità del richiedente del richiedente e all'unità del richiedente e a

…………………………….…………………………. …………………………….………………………….

Il trattamento dei dati sarà conforme al D. Lgs. n. 196/2003 sulla tutela dei dati personali e al Regolamento di Ateneo in materia. L'informativa ai sensi dell'art. 13 dello stesso D. Lgs. è disponibile alla pagina http://www.siaf.unifi.it/CMpro-v-p-606.html.

## **NOTE**

*(1)* - La richiesta può essere effettuata solo da persona in possesso di numero di matricola valido per l'autenticazione unica di Ateneo (http://www.siaf.unifi.it/vp-468-modalita-di-autenticazione-servizi-siaf.html). Se persona "esterna" (co.co.co, cooperativa etc.) ancora **sprovvista di numero di matricola** (dottorandi e assegnisti hanno numero di matricola) deve essere compilato e inviato anche il modulo "SI01 – Autenticazione unica", alla pagina http://www.siaf.unifi.it/CMpro-v-p-110.html. La presente richiesta potrà essere evasa solo dopo l'attribuzione del numero di matricola.